# MA3701 Optimización: Análisis Post-optimal

Héctor Ramírez C.

4 de octubre de 2010

Consideremos un problema lineal en su forma estándar

mín  $c^t x$ ;  $Ax = b, x \ge 0$ 

Una vez resuelto este problema, deseamos saber que ocurre con su solución si algunos parámetros del problema cambian.

En todos los casos consideraremos el siguiente tableau óptimo ( $\bar{c}_N^t \geq 0$  y  $B^{-1}b \geq 0$ ):

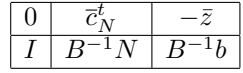

## 1. Variación en coeficientes de función objetivo:  $c$

Si c cambia a  $\tilde{c}$ , se debe recalcular  $\bar{c}_N^t$ :

$$
\overline{\tilde{c}}_N^t = \tilde{c}_N^t - \tilde{c}_B^t B^{-1} N
$$

- Si  $\bar{c}_N^t \geq 0$ : La solución óptima sigue siendo la misma. La función objetivo toma el valor  $\tilde{c}_B^t B^{-1} b$ .
- Si  $\bar{\tilde{c}}_N^t$  tiene una componente estrictamente negativa: Iterar con Simplex primal.

### 2. Variación en lado derecho:  $b$

Si *b* cambia a  $\tilde{b}$ , se debe recalcular  $B^{-1}b$ .

- Si  $B^{-1}\tilde{b} \geq 0$ : La base óptima no cambia. La solución es ahora  $\tilde{x} = [B^{-1}\tilde{b}]0$  y función objetivo toma el valor  $c_B^t \overline{B}^{-1} \tilde{b}$ .
- Si  $B^{-1}\tilde{b}$  tiene alguna componente estrictamente negativa: Iterar con Simplex dual.

## 3. Introducción de nueva variable

Si se introduce una nueva variable  $x_{n+1}$ , con coeficiente  $c_{n+1}$  y columna  $A_{n+1}$ , esta variable se considera no-básica y su costo reducido viene dado por:

$$
\overline{c}_{n+1} = c_{n+1} - c_B^t B^{-1} A_{n+1}
$$

Así, el nuevo tableau será:

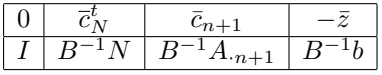

Si  $\overline{c}_{n+1} < 0$ :

- Si  $B^{-1}A_{n+1} \leq 0$ : Se produce no-acotamiento.
- Si  $B^{-1}A_{n+1}$  tiene alguna componente estrictamente positiva: Iterar con Simplex primal.
- Si  $\overline{c}_{n+1} \geq 0$ : La solución sigue siendo óptima con  $x_{n+1} = 0$ .

#### 4. Introducción de nueva restricción

Se agrega la restricción  $d^t x \leq d_0$  (o equivalentemente  $d^t x + x_{n+1} = d_0$ ). El problema queda de la forma:

$$
\min\left(c^t, 0\right) \cdot \left(x, x_{n+1}\right); \left[\begin{array}{cc} A & 0 \\ d^t & 1 \end{array}\right] \left(\begin{array}{c} x \\ x_{n+1} \end{array}\right) = \left(\begin{array}{c} b \\ d_0 \end{array}\right)
$$

Se agrega  $x_{n+1}$  a la base, por lo que la matriz B y su inversa se calculan como sigue

$$
\begin{array}{rcl}\n\tilde{B} & = & \left[ \begin{array}{cc} B & 0 \\ d_B^t & 1 \end{array} \right] \\
\tilde{B}^{-1} & = & \left[ \begin{array}{cc} B^{-1} & 0 \\ -d_B^t B^{-1} & 1 \end{array} \right]\n\end{array}
$$

Notemos que los costos reducidos y la función objetivo no cambian. Sin embargo,  $\tilde{B}^{-1}b$  y  $\tilde{B}^{-1}N$  si cambian, obteniendo:

$$
\tilde{B}^{-1}N = \tilde{B}^{-1} \begin{pmatrix} N \\ d_N^t \end{pmatrix}
$$

$$
= \begin{pmatrix} B^{-1}N \\ d_N^t - d_B^t B^{-1}N \end{pmatrix}
$$

$$
\tilde{B}^{-1}b = \tilde{B}^{-1} \begin{pmatrix} b \\ d_0 \end{pmatrix}
$$

$$
= \begin{pmatrix} B^{-1}b \\ d_0 - d_B^t B^{-1}b \end{pmatrix}
$$

Así, el nuevo tableau será:

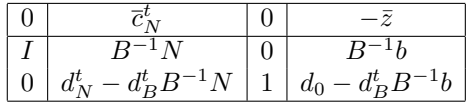

- Si  $d_0 d_B^t B^{-1} b < 0$ :
	- Si  $d_N^t d_B^t B^{-1} N \geq 0$ : Se produce no-acotamiento.
	- Si  $d_N^t d_B^t B^{-1} N$  tiene alguna componente estrictamente negativa: Iterar con Simplex dual.
- Si  $d_0 d_B^t B^{-1} b \geq 0$ : La solución sigue siendo óptima. En la formulación estándar la nueva variable de holgura toma el valor  $x_{n+1} = d_0$ .